### Spring 2024

# **Topic Search**

o Steps before searching o Boolean search (Scopus, Web of Science, swisscovery, …) o Refine & evaluate your results

Stephanie Hofmann & Bobby Neuhold

## **Thanks for your feedback**

Help us improve our training by returning the feedback form enclosed in your documentation!

The course slides and supplementary material are available online on our website at www.lib4ri.ch > Learn > Trainings > **Searching & Managing Scientific** [Information > Course description >](https://www.lib4ri.ch/searching-managing-scientific-information#Module-1-Searching-Scientific-Information)  Module 1

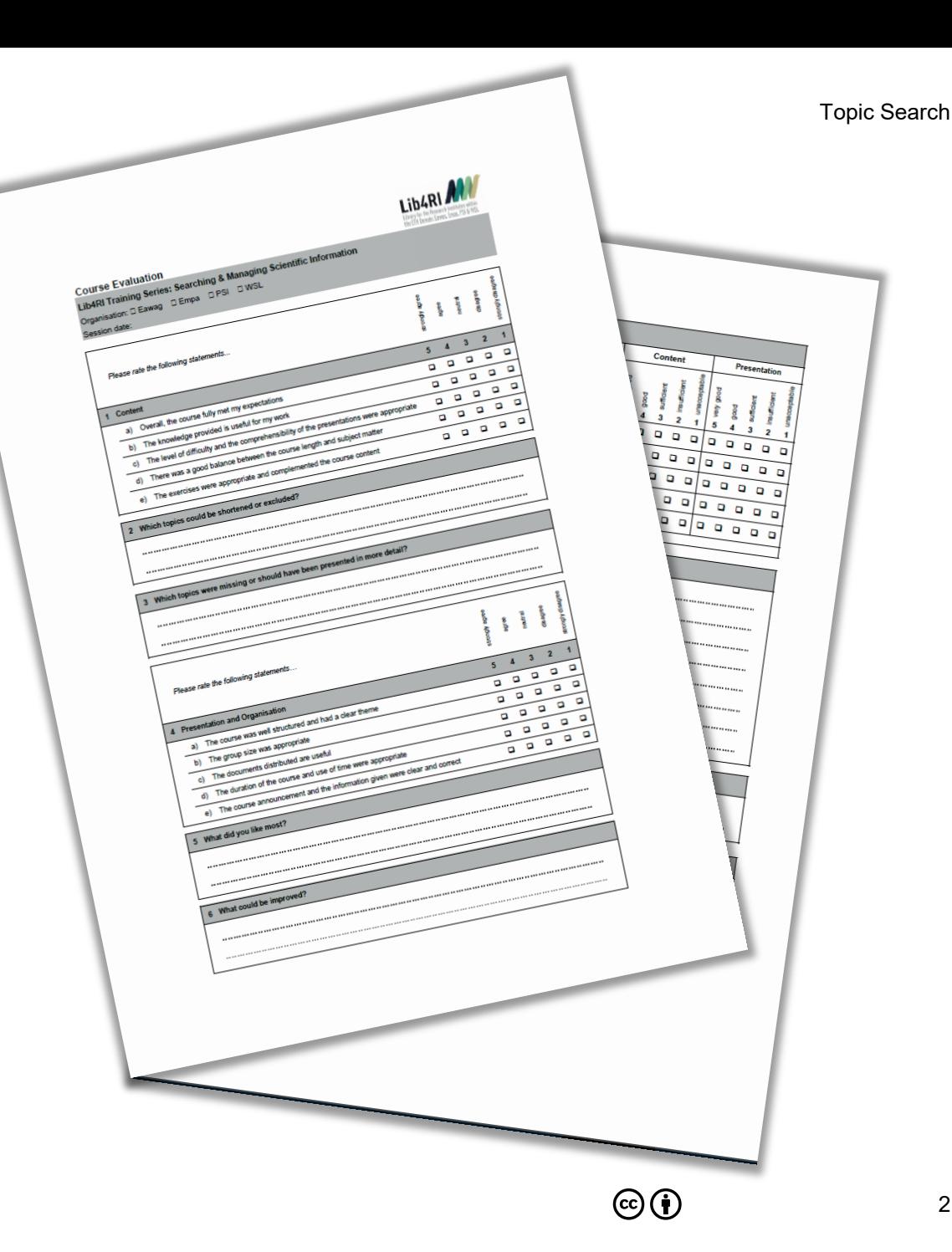

### *«Some search in order to find; and some find in order to end the effort of searching.» (Elazar Benyouëtz)*

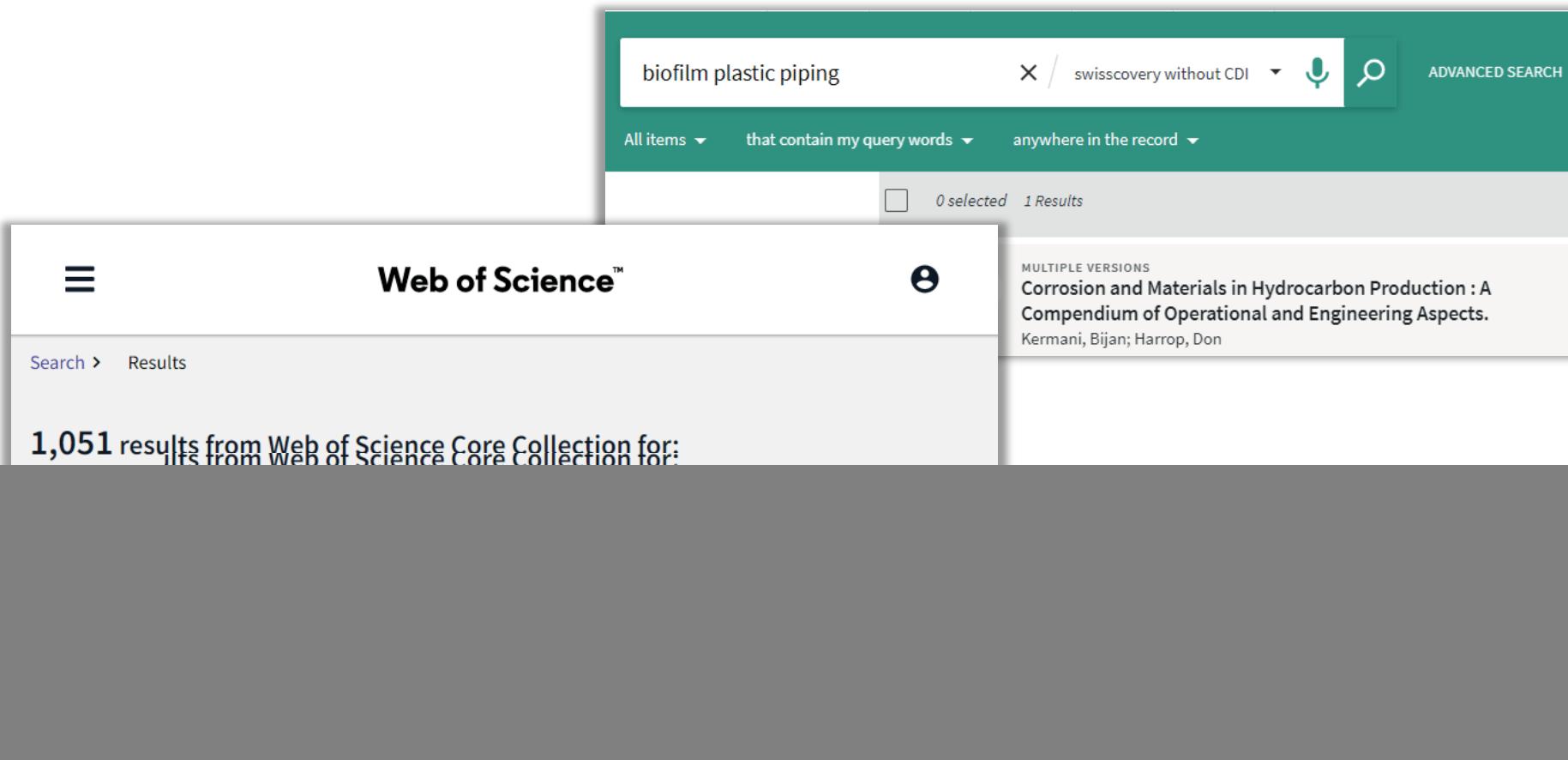

**MV** Lib4RI

## **Retreat of Glaciers in Switzerland**

**Topic search Thematic search**

![](_page_3_Picture_4.jpeg)

Rhône Glacier, Valais, 1850 and 2000 Foto: Versuchsanstalt für Wasserbau, Hydrologie und Glaziologie (VAW) at ETH Zurich

![](_page_4_Picture_0.jpeg)

## **Before searching – analyse your topic**

### o **How extensive should your search be?**

Do you need everything about your topic or simply the documents providing an overview?

Tip: combine your search terms with «overview», «introduction», «survey», «review», ... or use corresponding filters (if available)

### o **Which material do you need?**

Books, PhD theses, articles, ….

 $\rightarrow$  different document types often require diverse search tools.

### o **Which time period should be covered?** Since when could there be publications on the topic? Which period is covered by the search tools?

## **Before searching – analyse your topic**

### o **Orientation / definition of the terms**

- Reference works (encyclopaedias, dictionaries, etc.)
- Manuals
- Wikipedia

• Some key papers/books you already have

### o **Comprehensive searches with current issues**

- Articles, conference proceedings, reports
- o Books
- o Standards, guidelines and patents (depending on the research topic; advanced level)

### o **Historical searches**

- o Bibliographies
- o Card index
- o Archives

## **Before searching – analyse your topic**

### **Analysis of the central terms of the topic**

### **Define core concepts:**

- o Include synonyms, beware of homonyms
- o Define super- and subordinate terms
- o Check related terms
- o Translate the search terms (if necessary)

### **Tip: Start from a few seminal papers and/or relevant reference works and follow an iterative search strategy**

### **Note:**

- o Spelling BE and AE (covered by Scopus & WoS)
- o Previous or other spellings
- o Ambiguous and uncommon abbreviations
- o Singular and plural forms (covered by Scopus & WoS)

### $\rightarrow$  **Bring the concepts/search terms in a meaningful order, using a table.**

![](_page_6_Picture_15.jpeg)

7

*MI*/Lib4RI

## **Truncation, placeholders and wildcards**

Electronic search tools generally seek character strings, not meanings.

- $\rightarrow$  Grammatical and spelling variations are often not taken into account
- Truncation via placeholders and wildcards facilitate the search, e.g.:
- \$ Represents zero or one character (WoS)
- $\rightarrow$  Topic search: colo\$r, finds color and colour
- ? Represents any one character (Scopus, WoS)
- $\rightarrow$  Author search: Ma?er, finds Maier and Mayer
- Represents zero or more trailing, leading or enclosed characters (Scopus, WoS and many more, but NOT Google)
- $\rightarrow$  econom<sup>\*</sup> finds: economy, economist, economic, economically

**Note: Too much truncation might lead to unwanted results. Note: Check, what symbols you can use in which database.**

Important: *[WoS](http://webofscience.help.clarivate.com/en-us/Content/search-rules.htm)* and *[Scopus](https://service.elsevier.com/app/answers/detail/a_id/15137/supporthub/scopus/)* include lemmatisation, word stemming and spelling variations. These are automatically turned off when using truncations (often still better)

## **Phrase search**

### **Search for documents with words in a sequence (phrase)**

### **Phrase search: in "quotation marks"**

Web of Science search for energy transition: 370,229 hits Web of Science search for "energy transition": 7,396 hits

![](_page_8_Picture_78.jpeg)

Without the quotes, the space in between energy transition is interpreted as a logical AND neglecting order and location of the search terms

Important: WoS turns off lemmatisation and word stemming for words in quotes; Scopus, however, does NOT (unless truncation is in place)

### Tip: Also works with swisscovery, Google and many more

Library for the Research Institutes within the ETH Domain: Eawag, Empa, PSI & WSL

## **Classify your research topic into concepts**

**Retreat** of **Glaciers** in **Switzerland**

![](_page_9_Picture_49.jpeg)

## **Boolean operators (logical operators from set theory)**

**OR** any one of the search terms must occur to be retrieved. Hits contain at least one of the terms.

 $\rightarrow$  Number of results increases

**AND** all search terms must occur to be retrieved. Hits contain both search terms.

 $\rightarrow$  Number of results decreases

**NOT** excludes records that contain a given search term after the NOToperator.

 $\rightarrow$  Number of results decreases

![](_page_10_Picture_8.jpeg)

![](_page_11_Figure_2.jpeg)

![](_page_12_Picture_0.jpeg)

A rather quick and dirty first topic search

Year

![](_page_12_Picture_3.jpeg)

Library for the Research Institutes within the ETH Domain: Eawag, Empa, PSI & WSL

13

Topic Search

## **Find synonyms and related concepts**

**Retreat** of **Glaciers** in **Switzerland**

![](_page_13_Picture_51.jpeg)

## **Find synonyms and related concepts**

## **Retreat** of **Glaciers** in **Switzerland**

![](_page_14_Picture_99.jpeg)

## **Truncated and phrased concept list**

**Retreat** of **Glaciers** in **Switzerland**

![](_page_15_Picture_91.jpeg)

![](_page_16_Figure_2.jpeg)

**Switzerland** 

 $\odot$   $\odot$ 

Library for the Research Institutes within the ETH Domain: Eawag, Empa, PSI & WSL

### 5,896,803 document results

TITLE-ABS-KEY (retreat\* OR withdr\* OR shrink\* OR los\* OR disappear\* OR ablat\* OR deglaci\* OR calving OR melt\* OR sublim\* OR precipit\*)

#### *i* Edit □ Save △ Set alert

![](_page_17_Picture_81.jpeg)

![](_page_17_Figure_6.jpeg)

Let's do the search queries individually to get an idea on the bottleneck concept

 $\odot$   $\odot$ 

Source title

Keyword

Affiliation

## **Search in Scopus: [www.scopus.com](http://www.scopus.com/)** and the search in Scopus: www.scopus.com

Funding sponsor and  $\vee$  the ETH Domain: Extending Domain: Extending Domain: Extending Domain: Empa, PSI  $\vee$ 

 $\vert$  3

Antarctica

**Open Access** 

 $\checkmark$ 

 $\checkmark$ 

 $\checkmark$ 

#### 128,671 document results TITLE-ABS-KEY (glaci\* OR "ice field\*" OR icefield\* OR "ice cap\*" OR icecap\* OR "ice mass\*") *i* Edit □ Save △ Set alert  $\alpha$ Secondary documents **Documents** Patents Search within results... **OD** Analyze search results Show all abstracts Sort on: Cited by (highest) Refine results Limit to Exclude □ All v RIS export v Download View citation overview View cited by Save to list ••• (日 区 習 **Open Access Document title** Authors Year Source Cited by  $\checkmark$ Year  $\checkmark$ Global analyses of sea surface temperature, Rayner, N.A., Parker, D.E., 2003 Journal of Geophysical  $\Box$  1 sea ice, and night marine air temperature Horton, E.B., (...), Kent, E.C., Research: Atmospheres since the late nineteenth century Author name Kaplan, A. 108(14), pp. ACL 2-1 - ACL  $\checkmark$  $2 - 29$ **Open Access** Subject area  $\checkmark$ View abstract  $\vee$  Getit  $\bigcirc$  LibARI View at Publisher Related documents **Publication stage**  $\checkmark$ Climate and atmospheric history of the past Petit, J.R., Jouzel, J., 1999 Nature  $\Box$  2 Document type  $\checkmark$ Raynaud, D., (...), Saltzman, 399(6735), pp. 429-436 420,000 years from the Vostok ice core,

E., Stievenard, M.

Nesbitt, H.W., Young, G.M. 1982 Nature

View abstract  $\vee$  **Get it**  $\odot$  **Lib4RI** View at Publisher Related documents

Early proterozoic climates and plate motions

![](_page_18_Picture_3.jpeg)

 $\checkmark$ 

7204

4330

4092

299(5885), pp. 715-717

 $\mathbb{G}(\mathbf{\hat{i}})$ 

19

### 365,067 document results

TITLE-ABS-KEY (switzerland OR swiss)

*i* Edit □ Save △ Set alert

![](_page_19_Picture_54.jpeg)

![](_page_19_Picture_6.jpeg)

This seems to be a lot just on Switzerland. We'll see about this later.

![](_page_20_Picture_0.jpeg)

![](_page_20_Picture_111.jpeg)

### 1,044 document results

(TITLE-ABS-KEY (retreat\* OR withdr\* OR shrink\* OR los\* OR disappear\* OR ablat\* OR deglaci\* OR calving OR melt\* OR sublim\* OR precipit\*)) AND (TITLE-ABS-KEY (glaci\* OR "ice field\*" OR icefield\* OR "ice cap\*" OR icecap\* OR "ice mass\*")) AND ((TITLE-ABS-KEY (switzerland OR swiss)))

*Ø* Edit □ Save 
<sub>△</sub> Set alert

![](_page_20_Picture_6.jpeg)

![](_page_21_Picture_0.jpeg)

![](_page_21_Picture_59.jpeg)

TITLE-ABS-KEY ("climat\* chang\*" OR "global warm\*" OR "climat\* warm\*" OR "global chang\*" OR "greenhouse effect\*" OR "greenhouse gas\*")

*i* Edit □ Save △ Set alert

![](_page_21_Picture_60.jpeg)

![](_page_21_Picture_6.jpeg)

Topic Search

Ok.

 $\odot$  (i)

22

**MV** Lib4RI

## **Search in Scopus: [www.scopus.com](http://www.scopus.com/)**

```
(retreat* OR withdr* OR ...)
 AND
(glaci* OR "ice field*" OR ...)
 AND
(Switzerland OR ...)
 AND
("climat* chang*" OR ...)
```
![](_page_22_Figure_4.jpeg)

![](_page_23_Picture_0.jpeg)

![](_page_23_Picture_131.jpeg)

*i* Edit □ Save △ Set alert

![](_page_23_Picture_132.jpeg)

chang\*" OR "global warm\*" OR "climat\* warm\*" OR "global chang\*" OR "greenhouse effect\*" OR "greenhouse gas\*"))

Let's combine them all via the search history

![](_page_23_Picture_6.jpeg)

Ok. This is something to work on.

![](_page_24_Picture_0.jpeg)

Atmosphere • Open Access • Volume 8, Issue 8 • 29 July 2017 • Article number 138

![](_page_24_Picture_153.jpeg)

#### This one about glaciers. see about ance "Climat\* chang" PIC Search arm\*'  $\mathsf{rarm}^*$ :h<mark>ang\*"</mark> 'greenhouse effect\* 'greenhouse gas\* glaci\* "ice field\*" icefield\* "ice cap\*" "icecap\*" "ice mass\*" retreat\* withdr\* shrink\* los\* disappea ablat\* deglaci\* calving melt\* sublim\* precipit\* Swiss Switzerland

Author keywords

Aging; Cloud glaciation; Crystal; Ice nucleation; IN; INM; INP; Nucleation sites; Precipitation; Water

![](_page_25_Picture_0.jpeg)

### 174 document results

(TITLE-ABS-KEY (retreat\* OR withdr\* OR shrink\* OR los\* OR disappear\* OR ablat\* OR deglaci\* OR calving OR melt\* OR sublim\* OR precipit\*)) AND (TITLE-ABS-KEY (glaci\* OR "ice field\*" OR icefield\* OR "ice cap\*" OR icecap\* OR "ice mass\*")) AND (TITLE-ABS-KEY (switzerland OR swiss)) AND (TITLE-ABS-KEY ("climat\* chang\*" OR "global warm\*" OR "climat\* warm\*" OR "global chang\*" OR "greenhouse effect\*" OR "greenhouse gas\*")) AND (LIMIT-TO (EXACTKEYWORD, "Switzerland"))

*i* Edit □ Save △ Set alert

![](_page_25_Picture_147.jpeg)

So, we could limit the search to the keyword **Switzerland** "Climat\* chang"PIC Search "global warm\*" "climat\* warm\*" "global chang\*" effect\* house gas\* glaci\* "ice field\*" icefield\* "ice cap\*" "icecap\*" "ice mass\*" retreat\* withdr<sup>\*</sup> shrink\* los\* disappea ablat\* deglaci<sup>\*</sup> calving melt\* sublim\* precipit<sup>\*</sup> **Swiss** Switzerland

... but this would likely miss quite a few

![](_page_26_Picture_0.jpeg)

< Basic Search Advanced

Search tips ?

**Enter query string** 

(TITLE-ABS-KEY(retreat\* OR withdr\* OR shrink\* OR los\* OR disappear\* OR ablat\* OR deglaci\* OR calving OR melt\* OR sublim\* OR precipit\*)) AND (TITLE-ABS-KEY(glaci\* OR "ice field\*" OR icefield\* OR "ice cap\*" OR icecap\* OR "ic

 $\triangle$  Basic Search

Advanced

Search tips ?

**Enter query string** 

(TITLE-ABS-KEY(retreat\* OR withdr\* OR shrink\* OR los\* OR disappear\* OR ablat\* OR<br>deglaci\* OR calving OR melt\* OR sublim\* OR precipit\*)) AND (TITLE-ABS-KEY(glaci\*<br>OR "ice field\*" OR icefield\* OR "ice cap\*" OR icecap\* OR "ic (TITLE(switzerland OR swiss) OR KEY(switzerland OR swiss) OR ABS(swiss)) AND<br>(TITLE-ABS-KEY("climat\* chang\*"" OR "global warm\*" OR "climat\* warm\*" OR "global<br>chang\*" OR "greenhouse effect\*" OR "greenhouse gas\*"))

![](_page_26_Picture_12.jpeg)

Or, we could defer from searching for Switzerland just in the abstract

... and search individually the TITLE, KEY and ABS fields but leave out Switzerland for the ABS search

![](_page_27_Picture_0.jpeg)

## **Search in Scopus: [www.scopus.com](http://www.scopus.com/)**

### 236 document results

TITLE-ABS-KEY (retreat\* OR withdr\* OR shrink\* OR los\* OR disappear\* OR ablat\* OR deglaci\* OR calving OR melt\* OR sublim\* OR precipit\*) AND TITLE-ABS-KEY (glaci\* OR "ice field\*" OR icefield\* OR "ice cap\*" OR icecap\* OR "ice mass\*" AND (TITLE (switzerland OR swiss) OR KEY (switzerland OR swiss) OR ABS (swiss)) AND TITLE-ABS-KEY ("climat\* chang\*" OR "global warm\*" OR "climat\* warm\*" OR "global chang\*" OR "greenhouse effect\*" OR "greenhouse  $gas<sup>**</sup>$ 

*i* Edit □ Save △ Set alert

![](_page_27_Picture_153.jpeg)

![](_page_27_Figure_6.jpeg)

... there are of course some missing that genuinely have Switzerland in the abstract

... not so much difference…, so you might consider screening the total 262 hits manually for relevance

![](_page_28_Picture_0.jpeg)

### Search in Scopus: [www.scopus.com](http://www.scopus.com/)

globa<sup>l</sup>

retreat<sup>\*</sup> withdr\*

glaci\*

Topic Search

![](_page_28_Figure_2.jpeg)

![](_page_29_Picture_0.jpeg)

 $(G)$  (i)

![](_page_30_Picture_0.jpeg)

 $\times$ 

![](_page_30_Picture_2.jpeg)

 $\prec$ 

![](_page_31_Figure_2.jpeg)

Also see "Scopus Blog – Tips & Tricks":<https://blog.scopus.com/tips-and-tricks>

### **MV** Lib4RI

# **Search in Web of Science (Core Collection)**

## **[www.webofscience.com](https://www.webofscience.com/)**

![](_page_32_Picture_46.jpeg)

![](_page_33_Picture_0.jpeg)

## **Search in Web of Science (Core Collection): [www.webofscience.com](https://www.webofscience.com/)**

#### **DOCUMENTS RESEARCHERS** Search in: Web of Science Core Collection v Editions: All v ... Topic **DOCUMENTS CITED REFERENCES STRUCTURE** Example: oil spill\* mediterranean retreat\* OR withdr\* OR shrink\* OR los\* OR disappear\* OR ablat\* OI y **Topic**  $\check{ }$ Example: oil spill\* mediterranean glaci\* OR "ice field\*" OR icefield\* OR "ice cap\*" OR "icecap\*" OR "iv  $\Theta$ And  $\vee$ **Topic**  $\checkmark$ Example: oil spill\* mediterranean  $\Theta$ **Swiss OR Switzerland** And  $\vee$ **Topic**  $\check{ }$  $\times$ Example: oil spill\* mediterranean "climat\* chang\*" OR "global warm\*" OR "climat\* warm\*" OR "glob y  $\Theta$ And  $\vee$ **Topic**  $\checkmark$  $+$  Add row + Add date range **Advanced Search** X Clear Search

searches can be performed in a analogous way. "Topic" includes the same fields "Title", "Abstract" and "Keywords"

### *MW* Lib4RI **Search in Web of Science (Core Collection) [www.webofscience.com](https://www.webofscience.com/)**

![](_page_34_Figure_1.jpeg)

... Most refine/filter and sort options are also available

Topic Search

... Export to reference management software as well

... Saves and alerts can be set, too

 $\mathbb{G}(\hat{\mathbf{f}})$ 

#### **Search in Web of Science (Core Collection) MV** Lib4RI

## **[www.webofscience.com](https://www.webofscience.com/)**

![](_page_35_Picture_48.jpeg)

... WoS also has an advanced search builder

... and a search history

![](_page_36_Picture_0.jpeg)

### **MVLib4RL Search in Web of Science (Core Collection) [www.webofscience.com](https://www.webofscience.com/)**

Halving of Swiss glacier volume since 1931 observed from terrestrial image photogrammetry

By: Mannerfelt, ES (Mannerfelt, Erik Schytt)  $[1]$ ,  $[2]$ ; Dehecq, A (Dehecq, Amaury)  $[1]$ ,  $[2]$ ,  $[3]$ ; Hugonnet, R (Hugonnet, Romain)  $[1]$ ,  $[2]$ ,  $[4]$ ; Hodel, E (Hodel, Elias)  $[1]$ ,  $[2]$ : Huss, M (Huss, Matthias)  $[1]$ ,  $[2]$ ,  $[5]$ ; Bauder, A (Bauder, Andreas)  $[1]$ ,  $[2]$ ; Farinotti, D (Farinotti, Daniel)  $[1]$ ,  $[2]$ 

View Web of Science ResearcherID and ORCID (provided by Clarivate)

#### **CRYOSPHERE**

Volume: 16 Issue: 8 Page: 3249-3268 DOI: 10.5194/tc-16-3249-2022 Published: AUG 22 2022 Indexed: 2022-08-29 **Document Type: Article** 

#### Abstract

The monitoring of glaciers in Switzerland has a long tradition, yet glacier changes during the 20th century are only known through sparse observations. Here, we estimate a halving of Swiss glacier volumes between 1931 and 2016 by mapping historical glacier elevation changes at high resolution. Our analysis relies on a terrestrial image archive known as TerrA, which covers about 86 % of the Swiss glacierised area with 21 703 images acquired during the period 1916-1947 (with a median date of 1931). We developed a semi-automated workflow to generate digital elevation models (DEMs) from these images, resulting in a 45 % total glacier coverage. Using the geodetic method, we estimate a Swisswide glacier mass balance of -0.52 +/-0.09 m w.e. a(-1) between 1931 and 2016. This equates to a 51.5 +/-8.0% loss in glacier volume. We find that low-elevation, highdebriscover, and gently sloping glacier termini are conducive to particularly high mass losses. In addition to these glacier-specific, quasi-centennial elevation changes, we present a new inventory of glacier outlines with known timestamps and complete attributes from around 1931. The fragmented spatial coverage and temporal heterogeneity of the TerrA archive are the largest sources of uncertainty in our glacier-specific estimates, reaching up to 0.50 m w.e. a(-1). We suggest that the high-resolution mapping of historical surface elevations could also unlock great potential for research fields other than glaciology.

#### **Keywords**

Keywords Plus: SEA-LEVEL RISE; MULTITEMPORAL AERIAL IMAGES; MASS-BALANCE; SWEDEN 1959-99; ALPS; STORGLACIAREN; SENSITIVITY; REANALYSIS; ELEVATION; AREA

#### **Author Information**

Corresponding Address: Mannerfelt, Erik Schytt; Dehecq, Amaury (corresponding author)

▼ Swiss Fed Inst Technol, Lab Hydraul Hydrol & Glaciol VAW, Zurich, Switzerland

Corresponding Address: Mannerfelt, Erik Schytt; Dehecq, Amaury (corresponding author)

▼ Swiss Fed Inst Forest Snow & Landscape Res WSL, Birmensdorf, Switzerland

Corresponding Address: Dehecq, Amaury (corresponding author)

▼ Univ Grenoble Alpes, IRD, CNRS, Grenoble INP, IGE, F-38000 Grenoble, France

... unfortunately, due to the introduction of the  $4<sup>th</sup>$  concept ("climate change") a very recent relevant publication "got lost" as none of the synonyms has been mentioned in the topic fields (just in the full text).

... so, "working" towards one's personal threshold using additional constraints (e.g. 300 vs 1000 hits) can come at a cost.

![](_page_37_Picture_50.jpeg)

## **Web of Science vs Scopus**

![](_page_38_Picture_166.jpeg)

![](_page_39_Picture_31.jpeg)

 $\mathbf{C}$ 

## **Search in swisscovery: lib4ri.swisscovery.slsp.ch**

![](_page_40_Picture_39.jpeg)

![](_page_41_Picture_0.jpeg)

## **Evaluation of the results**

### **Too few results**

- o Search for possible sources of error (Typing errors, wildcards, quotes…)
- $\circ$  View the relevant hits  $\rightarrow$  restart the search with other synonyms
- $\circ$  Widen the subject, lessen the number of concepts
- o Verify the search instruments

### **Too many results**

- $\circ$  Narrow the search by: number of citations, publication year, reviews
- $\circ$  Narrow the subject, increase the number of concepts (cautiously)
- o Exclude non relevant hits (NOT, Filter)
- $\circ$  Verify the search instruments

### **MYLID4RL**

## **Other bibliometric Databases**

- Web of Science (some special, some multidisciplinary)
- Central Discovery Index (multidisciplinary)
- Cabi (Biology, Medicine, Food Science)
- Pubmed (Biology, Medicine)
- Scifinder-n (Chemistry)
- Google Scholar

![](_page_43_Picture_0.jpeg)

 $\times$ 

![](_page_43_Picture_134.jpeg)

## **A few words to Google Scholar**

 $\alpha$ 

![](_page_43_Picture_135.jpeg)

![](_page_43_Picture_136.jpeg)

- **\* :** replaces a whole word ("swiss \* retreat") **AROUND(#)** : proximity (swiss AROUND(5) glaciers)
- **( )** : brackets don't exist; i.e. Boolean combinations are rather limited **rather limited**

### *MY* Lib4RI

## **A few words to Google Scholar**

### **Pros**

- o Easy, quick and free
- o Automatic word-stemming, lemmatisation, synonyms
- o Finds articles, theses, books, abstracts from academic publishers, professional societies, online repositories, universities and other web sites
- o Source for "grey" literature, e.g. governmental and institutional reports

### **Cons**

- o Typically many hits (even from within full texts)
- o Few filters, poor export facilities (even when logged into Google)
- o Reproducible systematic topic searches are virtually impossible due to
	- o Synonyms, word-stemming, lemmatisation are a black box
	- o restricted use of Booleans (no brackets)
	- o bubble Effect (search results may depend on user/IP address)

**MV** Lib4RI

Events **AVAIL LORICATION** . Info sheets & videos **FAO** English [PDF] German [PDF]

must horizon

**Barnet** F.

Trainings

#### Lib4RI at a Glance 击  $\pm$

 $\pm$ 

#### Info Sheets | Search & Read

**Topic Search** 

English [PDF]

Info Sheets | Learn

![](_page_45_Figure_4.jpeg)

Library for the Research Institutes within the ETH Domain: Eawag, Empa, PSI & WSL

![](_page_45_Figure_6.jpeg)

Info Sheets | Submit & Publish

![](_page_45_Figure_8.jpeg)

![](_page_46_Picture_0.jpeg)

## **Thank you!**

### **Stephanie Hofmann, Bobby Neuhold**

Lib4RI - Library for the Research Institutes within the ETH Domain: Eawag, Empa, PSI & WSL

Überlandstrasse 133 • 8600 Dübendorf Forschungsstrasse 111 • 5232 Villigen Zürcherstrasse 111 • 8903 Birmensdorf T +41 58 765 57 00

[info@lib4ri.ch](mailto:info@lib4ri.ch)

[www.lib4ri.ch](http://www.lib4ri.ch/)

# **Lib4RI – Excellent Services for Excellent Research.**

www.lib4ri.ch info@lib4ri.ch T: + 41 58 765 57 00